Caribbean Examination Council Electronic Document Preparation and Management School Based Assessment Project Assignment # 2 – Research, Email **ARIAL** 

Name of Candidate: Natalie Baker

Candidate Number:

School: Mount Alvernia High

Centre: Mount Alvernia High

Centre Number: 100081

Teacher: Mrs. N. Farquharsom-Brown

Territory: Jamaica

Year: 2018

A Research on the Impact of Obesity in Adolescents in the Caribbean

when the of your research

## **TABLE OF CONTENTS**

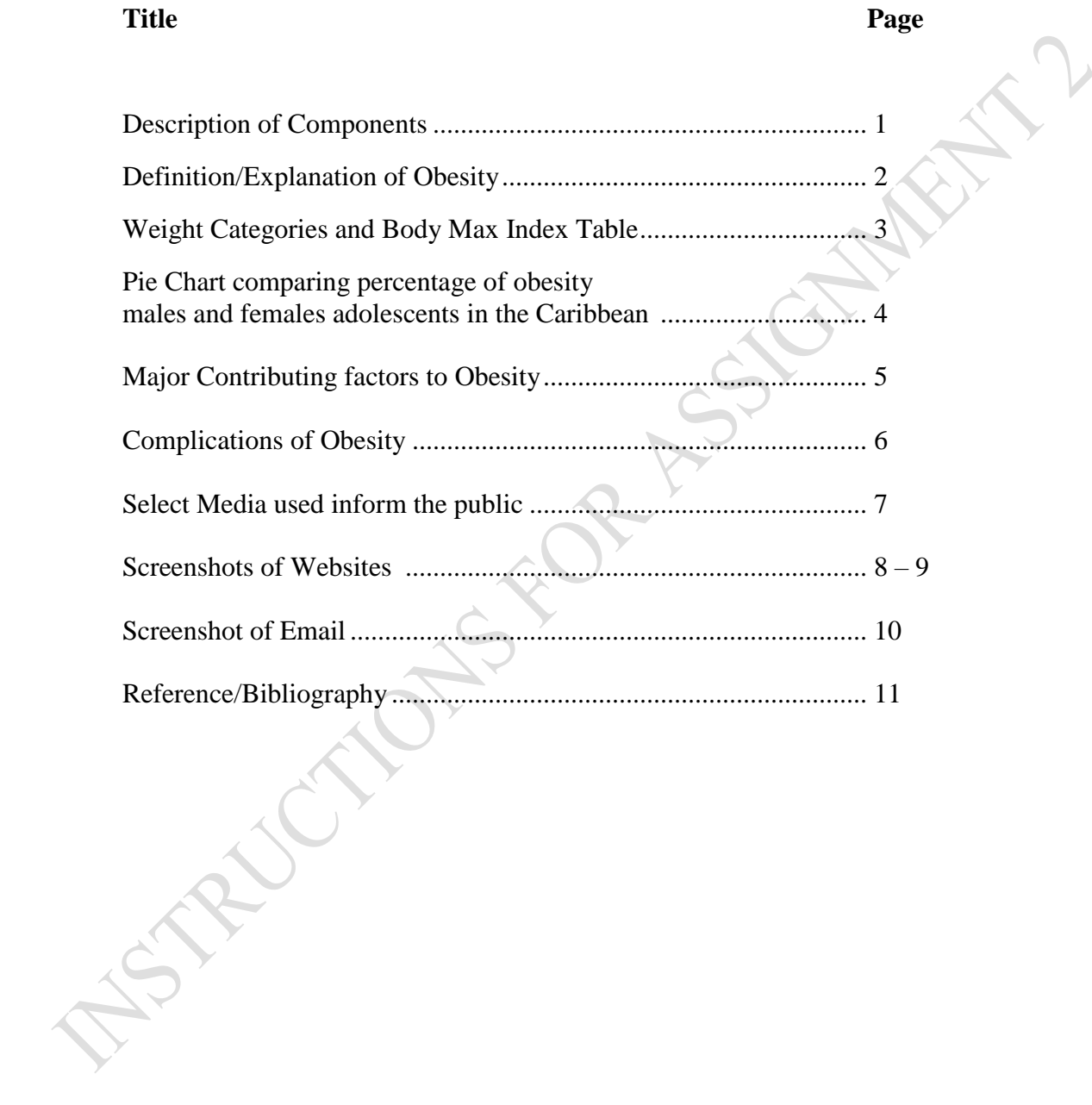

# **How to create a table of contents using Tab stops and Leader Dots**

1. Extend the Paragraph tab

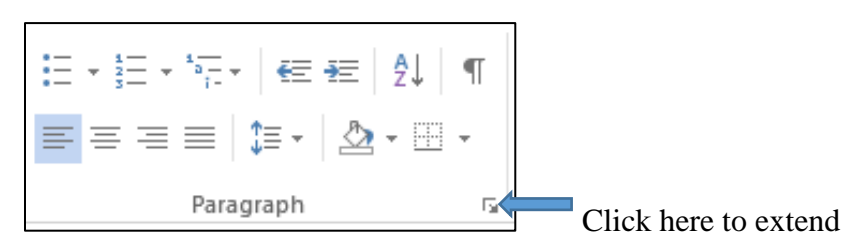

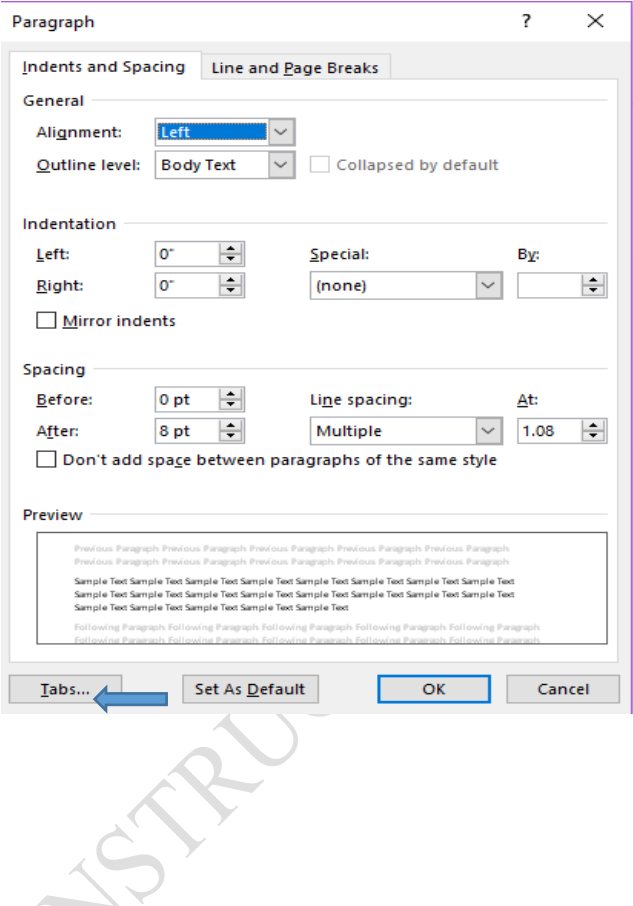

2. Click Tabs 3. Set tab position at 5" or 5.5"

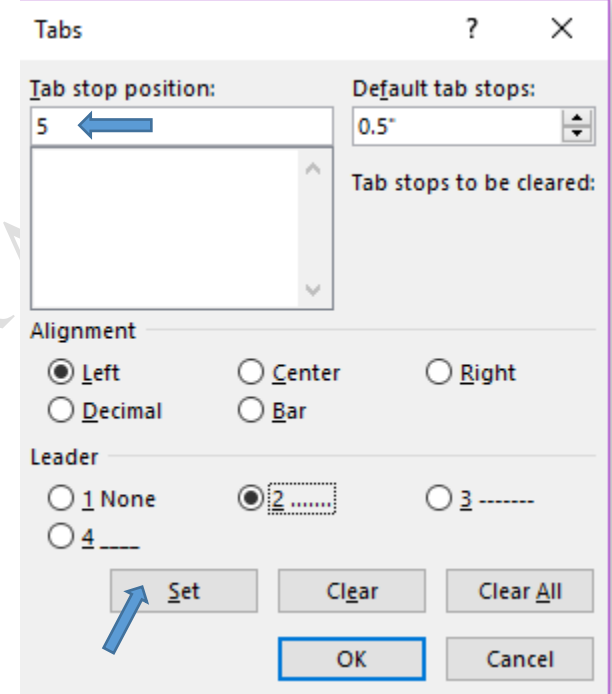

- 4. Check the leader #
- 5. Click set and then click ok.

*Sample layout of text showing appropriate line spacing, references (footnotes/endnotes) and line ending hyphenation.* 

#### **CAUSES OF OBESITY**

The balance between calorie intake and energy expenditure determines a person's weight. If a person eats more calories than he or she burns (metabolizes), the person gains weight (the body will store the excess energy as fat). If a person eats fewer calories than he or she metabolizes, he or she will lose weight. Therefore the most common causes of obesity are overeating and physical inactivity. Ultimately, body weight is the result of genetics, metabolism, environment, behaviour, and culture.

#### **Medications**

 $\overline{a}$ 

Medications associated with weight gain include certain antidepressants (medications used in treating depression), anticonvulsants<sup>1</sup>, certain hormones such as oral contraceptives, some diabetes medications (these medications are used in lowering blood sugar such as insulin, and most corticosteroids such as prednisone. Weight gain may also be seen with some high blood pressure medications and antihistamines. The reason for the weight gain with the medications differs for each medication. If this is a concern for you, you should discuss your medications with your physician rather than discontinuing the medication, as this could have serious effects.

<sup>&</sup>lt;sup>1</sup> medications used in controlling seizures such as carbamazepine [Tegretol, Tegretol XR, Equetro, Carbatrol] and valproate [Depacon, Depakene

## **How to set hyphenation**

- 1. Select Page layout tab
- 2. Click the arrow to right of the word 'Hyphenation'
- 3. Select hyphenation options
- 4. Select manual and select yes or no to the words you wish to hyphenate. You must have two hyphenations on two different pages.

#### **Screenshot of Website # 1**

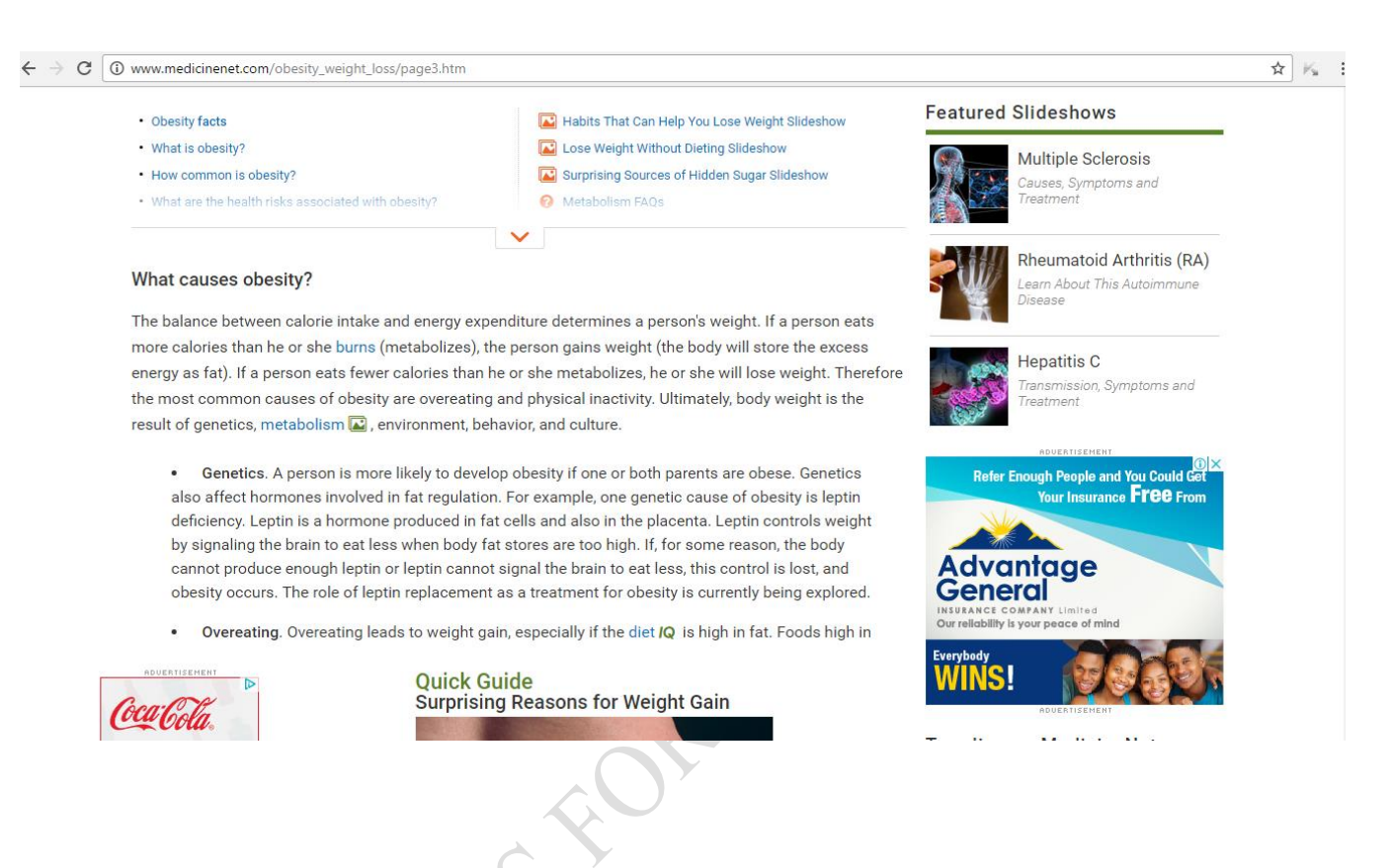

**NOTE** 

#### **Screenshot of Website # 2**

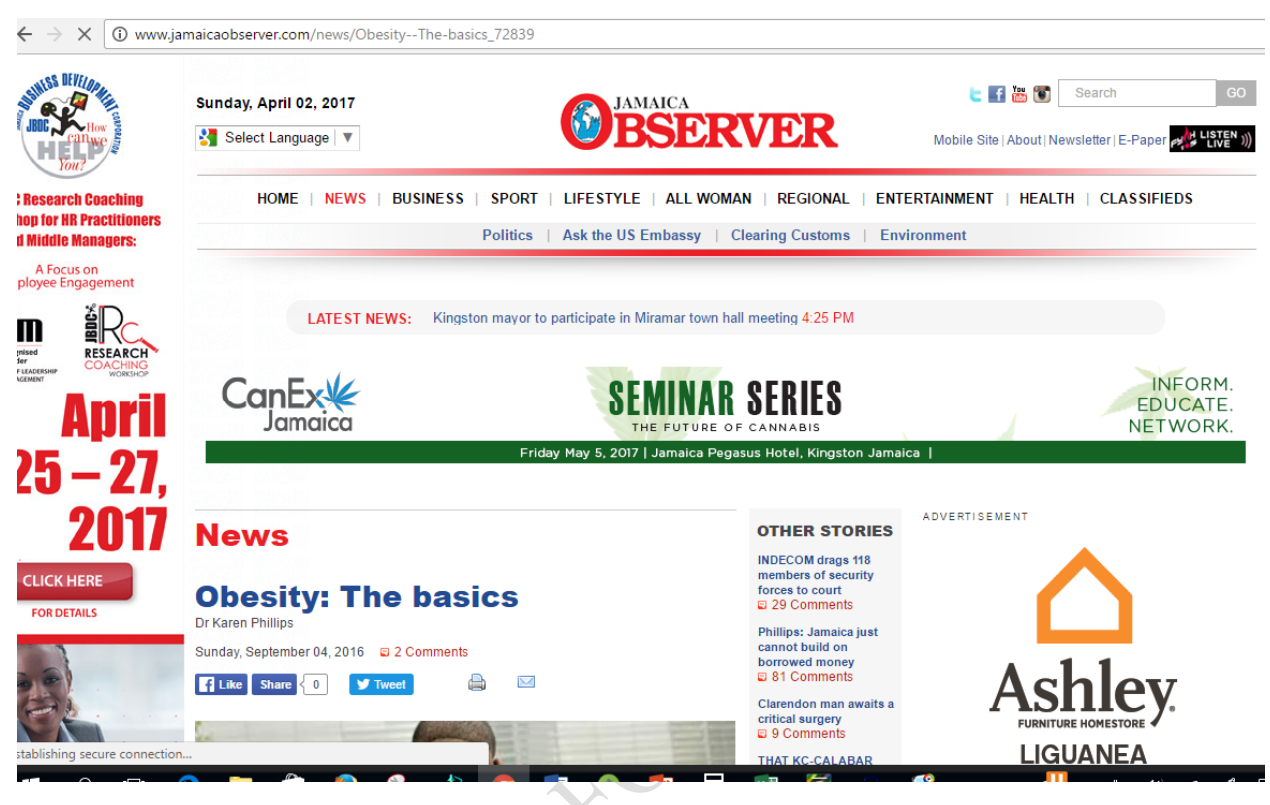

**HANCIONS** 

## **Screenshot of Email with Weblinks, Attachment and Spell Check**

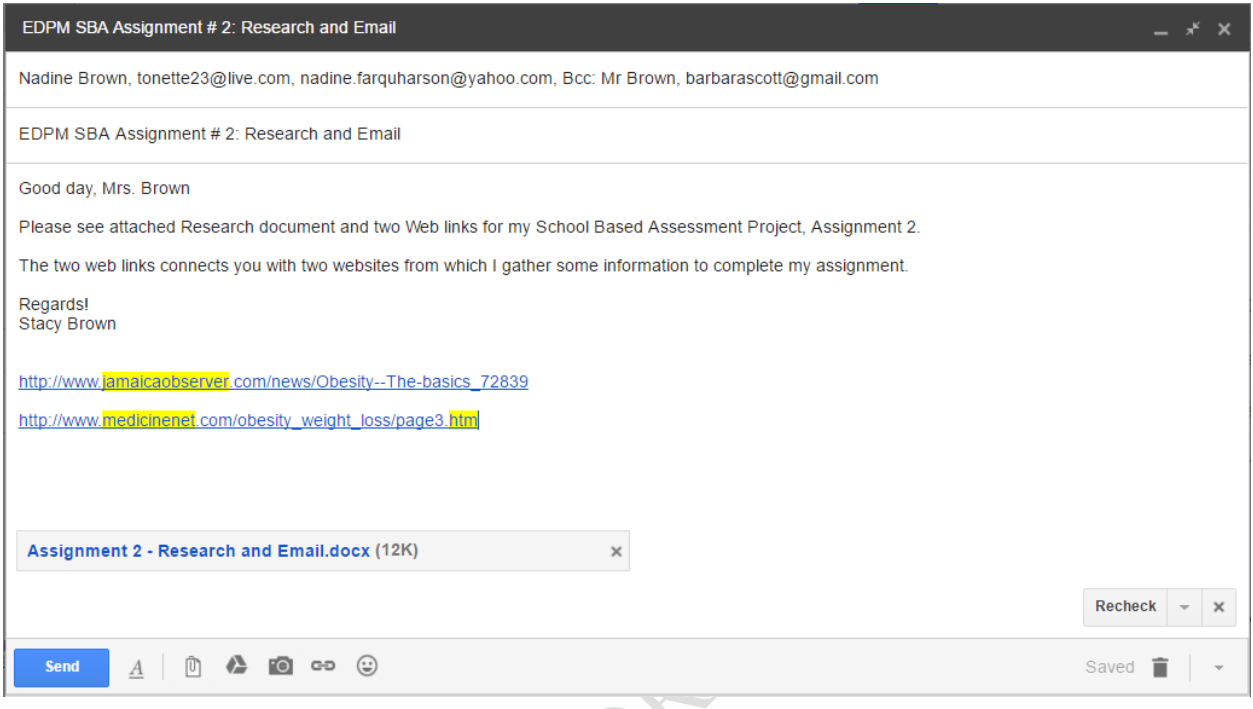

# **Screenshot confirming that the message was sent**

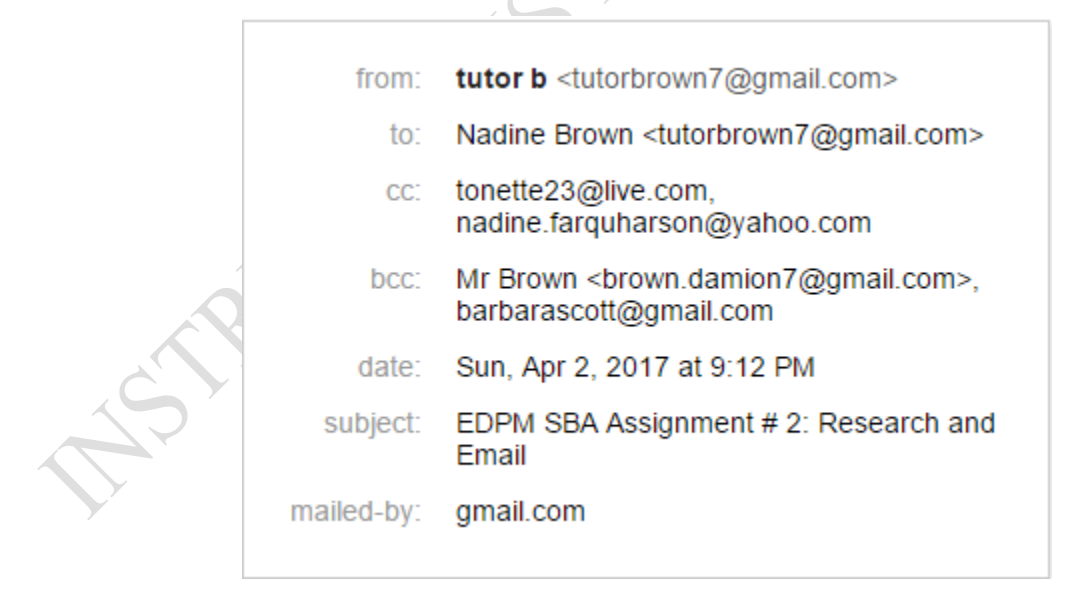

## **NOTE: You MUST send the email from your email account.**

#### **How to Cite References using APA format**

## **HOW TO CITE NEWSPAPER ARTICLE**

Last, F. M. (Year, Month Date Published). Article title. Newspaper Title, pp. Page(s).

#### **Example:**

Bowman, L. (1990, March 7). Causes of Obesity. The Gleaner, p. A4.

## **HOW TO CITE NEWSPAPER ARTICLE ONLINE**

Last, F. M. (Year, Month Date Published). Article title. Newspaper Title, pp. Page(s). Retrieved from URL.

## **Example:**

Bowman, L. (1990, March 7). Causes of Obesity. The Gleaner, p. A4. Retrieved from [http://www.thegleaner.com](http://www.thegleaner.com/)

# **HOW TO CITE REFERENCES FROM WEBSITES**

Last, F. M. (Year, Month Date Published). Article title. Retrieved from URL

Example:

Satalkar, B. (2010, July 15). Water aerobics. Retrieved from [http://www.buzzle.com](http://www.buzzle.com/)

# **HOW TO CITE REFERENCES FROM BOOKS**

Last, F. M. (Year Published) Book. City, State: Publisher.

#### **Examples:**

James, H. (1937). *Food and Nutrition for CSEC:* Longman: Trinidad.

Rowling, J.K. (2001). *Harry Potter and the sorcerer's stone*. London: Bloomsburg Children's.

#### **Basic Rules for preparing References or Bibliographies**

- Type reference in alphabetically order by last name
- Use Double line spacing
- If the reference falls into two lines, indent the second line to 0.5"

#### **SAMPLE BIBLIOGRAPHY**

Bowma n, L. (1990, March 7). Causes of Obesity. The Gleaner, p. A4.

Campbell, L. (2017, February 7). Complications of Obesity. The Jamaica Observer, p. A8.

Retrieved from [http://www.thegleaner.com](http://www.thegleaner.com/)

James, H. (1937). *Food and Nutrition for CSEC:* Longman: Trinidad.